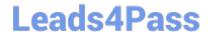

# 3002<sup>Q&As</sup>

Avaya IP Office™ Platform Configuration and Maintenance Exam

### Pass Avaya 3002 Exam with 100% Guarantee

Free Download Real Questions & Answers PDF and VCE file from:

https://www.leads4pass.com/3002.html

100% Passing Guarantee 100% Money Back Assurance

Following Questions and Answers are all new published by Avaya
Official Exam Center

- Instant Download After Purchase
- 100% Money Back Guarantee
- 365 Days Free Update
- 800,000+ Satisfied Customers

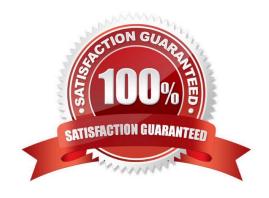

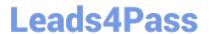

| QUESTION 1                                                                                                    |
|----------------------------------------------------------------------------------------------------|
| Which three licenses are made obsolete by Server Edition? (Choose three.)                                                       |
| A. Preferred Edition                                                                                                    |
| B. 3rd Party Endpoints                                                                                                    |
| C. Receptionist                                                                                                    |
| D. Mobile worker                                                                                                    |
| E. Voice Networking                                                                                                    |
| Correct Answer: ABE                                                                                                    |
|                                                                                                    |
| QUESTION 2                                                                                                    |
| On a IP500 control unit that has 12 DS30 modules configured, what is the maximum number ISDN/PRI trunks that can be configured? |
| A. 3                                                                                                    |
| B. 4                                                                                                    |
| C. 6                                                                                                    |
| D. 8                                                                                                    |
| Correct Answer: C                                                                                                    |
|                                                                                                    |
| QUESTION 3                                                                                                    |
| Which configuration areas are required to be configured by Hot Desking users, Agents, and all VoIP device users?                |
| A. Telephony-Supervisor Settings                                                                                                |
| B. Services                                                                                                    |
| C. Mobility                                                                                                    |
| D. User Rights                                                                                                    |
| E. Extension                                                                                                    |
| Correct Answer: D                                                                                                    |

### **QUESTION 4**

## Leads4Pass

### https://www.leads4pass.com/3002.html

2024 Latest leads4pass 3002 PDF and VCE dumps Download

A remote worker with Avaya Windows Communicator visits their office headquarters where the IP Office and one-X Portal are located.

Which two technologies enable the worker to re-register locally? (Choose two.)

- A. Internet
- B. Split DNS
- C. WiFi access
- D. XMPP
- E. Border controller

Correct Answer: AC

### **QUESTION 5**

A user at a remote IP Office site calls in to discuss a voicemail issue. You launch the Manager program to see your multi-site IP Office network, but only your local IP Office appears.

What is causing this problem?

- A. The WAN connections are down.
- B. The remotes are doing a reboot.
- C. The Unit/Broadcast address is 255.255.255.255.
- D. Your login is not correct.

Correct Answer: A

#### **QUESTION 6**

You have changed the default port numbers for UDP, TCP and TLS in the IP Office to support a SIP Remote worker.

Which two other items need to be changed? (Choose two.)

- A. Domain Name Servers
- B. Manager PC
- C. Internet Router/Firewall
- D. Client device
- E. One-X® Portal

Correct Answer: AE

### Leads4Pass

### https://www.leads4pass.com/3002.html

2024 Latest leads4pass 3002 PDF and VCE dumps Download

### **QUESTION 7**

A customer has UMS enabled on their VoiceMail Pro server. They want to use Microsoft Outlook to retrieve voicemail messages, and are not using Microsoft Exchange as the message store. Which protocol must be configured in Microsoft Outlook to access their messages?

- A. POP3
- B. MAP
- C. HTTP
- D. MAPI

Correct Answer: D

### **QUESTION 8**

If ISDN/PRI calls are getting dropped, which tool should be used to troubleshoot the issue?

- A. Debug Manager on DTE port
- B. Debug View with default filters
- C. System Monitor with ISDN L3 filter options enabled
- D. SSA Snapshot

Correct Answer: C

### **QUESTION 9**

When implementing a fully integrated multi-site network using only IP500 control units, which license is required to be on all sites?

- A. Preferred Edition Messaging
- B. IP500 Voice Networking Channels
- C. IP500 IP Office Multi-Site Network
- D. Advanced Small Community Networking

Correct Answer: B

### **QUESTION 10**

In which folder on the system SD card would you place the firmware files (.bin) for an IP telephone?

A. /temp

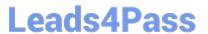

https://www.leads4pass.com/3002.html 2024 Latest leads4pass 3002 PDF and VCE dumps Download

|    | /m |  |
|----|----|--|
| B. |    |  |
|    |    |  |
|    |    |  |

C. /dynamic

D. /primary

E. /backup

Correct Answer: D

3002 PDF Dumps

3002 Study Guide

3002 Exam Questions